# Odzyskiwanie permutacji **(odzyskiwanie-permutacji)**

Limit pamieci: 64 MB Limit czasu: 2.50 s

W tym zadaniu celem jest odgadnąć wzór tajemniczej funkcji  $\pi$ . O funkcji  $\pi$  wiadomo, że:

- przyjmuje tylko jeden parametr  $x$ : liczbę naturalną od 1 do  $N$  włącznie,
- zwraca jako wynik liczbę naturalną od 1 do  $N$  włącznie,
- dla każdych dwóch różnych parametrów, funkcja zwraca różne wartości (dla każdego  $1 \leq x_1 \neq x_2 \leq N$ zachodzi  $\pi(x_1) \neq \pi(x_2)$ ),
- dla każdej liczby naturalnej  $y$  od 1 do  $N$  włącznie, istnieje parametr  $x$ , że funkcja zwraca wynik  $y$  dla tego parametru (dla każdego  $1 \le y \le N$  istnieje  $1 \le x \le N$ , że  $\pi(x) = y$ ).

Innymi słowy, funkcja  $\pi$  jest permutacją zbioru  $\{1, 2, \ldots, N\}$ .

Otrzymujesz na wejściu liczbę naturalną  $N$ , wartości  $k$  oraz  $\ell$  oraz dla każdej liczby naturalnej od 1 do  $N$ włącznie otrzymujesz dwie wartości:  $\pi^k(x)$  oraz  $\pi^\ell(x)$ . Dla przypomnienia:  $f^n(x) = f(f(f(\dots(f(x))\dots))).$ 

 $\overbrace{n}$ Twoim celem jest obliczyć dla każdej liczby naturalnej  $x$  od  $1$  do  $N$  włącznie wartość  $\pi(x),$  czyli ustalić jawny wzór permutacji  $\pi$ .

# **Wejscie ´**

W pierwszym wierszu wejścia znajduje się jedna liczba naturalna  $N$ . W drugim wierszu wejścia znajdują się dwie liczby naturalne  $k$  oraz  $\ell$  oddzielone pojedynczym odstępem. W kolejnych  $N$  wierszach znajdują się pary liczb naturalnych oddzielone pojedynczym odstępem. Liczby zapisane w  $(x+2)$ -gim wierszu określają kolejno wartości  $\pi^k(x)$  oraz  $\pi^\ell(x).$ 

Możesz założyć, że dane są tak dobrane, że rozwiązanie zadania istnieje.

# **Wyjscie ´**

Twój program powinien wypisać na wyjście ciąg  $N$  liczb naturalnych pooddzielanych pojedynczymi odstępami:  $x$ -ta liczba ma określać wartość  $\pi(x)$ . Jeżeli istnieje wiele możliwych rozwiązań, Twój program może wypisać dowolne z nich.

# **Ograniczenia**

 $1 \leq N \leq 500\,000, \, 2 \leq k, \ell \leq 10^9.$ 

# **Przykład**

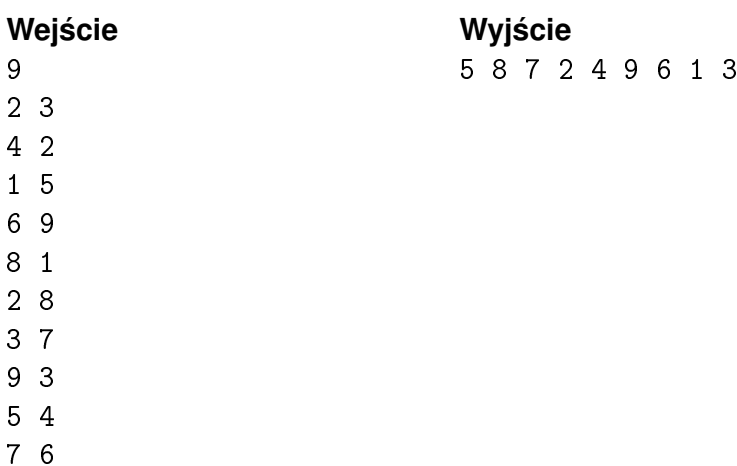

# Powtarzające się ciągi (powtarzające-ciagi)

Limit pamieci: 256 MB Limit czasu: 2.00 s

W Bajtocji niedługo wybory. Bajtek ma już dość słuchania przemówień, w których politycy ciągle powtarzają nazwiska przeciwników. Ostatnie przemówienie przedstawiciela Bajtockiej Zjednoczonej Partii Informatyków. podniosło mu ciśnienie: polityk ten w zasadzie ciągle powtarzał to samo. Bajtek zapisał sobie transkrypt przemówienia i chciałby policzyć ile jest w nim powtórzeń. Dokładniej, interesuje go liczba różnych spójnych podsłów przemówienia, które występują w nim co najmniej trzy razy. Pomożesz?

Napisz program, który: wczyta transkrypt przemówienia, wyznaczy liczbę różnych spójnych jego fragmentów, które występują w przemówieniu co najmniej trzykrotnie i wypisze wynik na standardowe wyjście.

### **Wejscie ´**

W pierwszym (jedynym) wierszu wejścia znajduje się niepusty ciąg małych liter alfabetu angielskiego (bez żadnych odstępów) – treść przemówienia polityka.

# **Wyjscie ´**

W pierwszym (jedynym) wierszu wyjścia powinna się znaleźć jedna liczba całkowita – liczba różnych spójnych fragmentów przemówienia, które wystąpiły w nim co najmniej trzykrotnie.

## **Ograniczenia**

Długość przemówienia nie przekracza 500 000 znaków.

# **Przykład**

**Wyjście Wyjście Wyjaśnienie** abaabab 3 W tym przypadku powtarzaj ˛ace si ˛e fragmenty przemówienia to: a, b oraz ab. Fragment a powtarza się nawet cztery razy.

# Hackowanie generatora liczb pseudolosowych **(rng-hack)**

Limit pamieci: 8 MB Limit czasu: 0.25 s

Jasio wymyślił przepiękny generator liczb pseudolosowych zdolny wylosować prawie idealnie losowy ciąg dużych liczb.

Poniżej znajduje się implementacja Jasia:

```
long long johnny_next_random(long long previous) {
  return (previous + (previous >> 10) + 9876543210LL) % (1LL << 60);
}
vector<long long> johnny_random_numbers(long long sequence_length) {
  const long long seed = 12345678987654321LL;
  vector<long long> sequence;
  long long value = seed;
  for (int i = 0; i < sequence_length; i^{++}) {
    value = johnny_next_random(value);
    sequence.push_back(value);
  }
  return sequence;
}
```
Zapewne widzisz od razu, że to beznadziejna implementacja i nie powinna być użyta do zastosowań kryptograficznych (na przykład do generowania kluczy). Aby przekonać o tym Jasia, powiesz mu ile jest liczb podzielnych przez 17 w ciągu johnny\_random\_numbers(N). Te same liczby występujące na różnych pozycjach w ciągu liczymy wielokrotnie.

# **Wejscie ´**

W pierwszym (jedynym) wierszu wejścia znajduje się jedna liczba naturalna  $N$  – parametr funkcji generującej ciąg liczb pseudolosowych.

### **Wyjscie ´**

W pierwszym (jedynym) wierszu wyjścia powinna się znaleźć jedna nieujemna liczba całkowita – liczba wystąpień liczb podzielnych przez 17 w ciągu johnny\_random\_numbers(N).

### **Ograniczenia**

 $1 \leq N \leq 10^{18}$ .

### **Przykład**

**Wejscie Wyj ´ scie Wyja ´ snienie ´**

50 **5** 5 **120 Indeksując ciąg od 0, wartość podzielna iestoriczne i kontradictorum indeksując ciąg od 0, wartość podzielna** przez 17 występuje na pozycjach: 8, 18, 29, 33 oraz 34.